#### Groups will run <u>one</u> CISM experiment and use it to do analysis in <u>one</u> pre-prepared jupyter notebook

• To log in to casper directly:

ssh -Y <u>USERNAME</u>@casper.ucar.edu

Move to your LandIce directory

cd /glade/work/<u>USERNAME</u>/PWS2019/day2/LandIce/

Copy the newest python notbook to this directory

cp /glade/p/cesm/pcwg/PWS2019/day2/LandIce/LandIce\_final.ipynb .

• Remember, instructions for opening notebooks can be found here:

/glade/p/cesm/pcwg/PWS2019/day2/jupyter\_instructions\_casper.txt

#### **START AT STEP 4!**

• We'll reconvene <u>at 4:30</u> to discuss – each group should send Alice (duvivier@ucar.edu) your favorite figure for the discussion

#### Send your image!

• We'll reconvene <u>at 4:30</u> to discuss – each group should send Alice (duvivier@ucar.edu) your favorite figure for the discussion

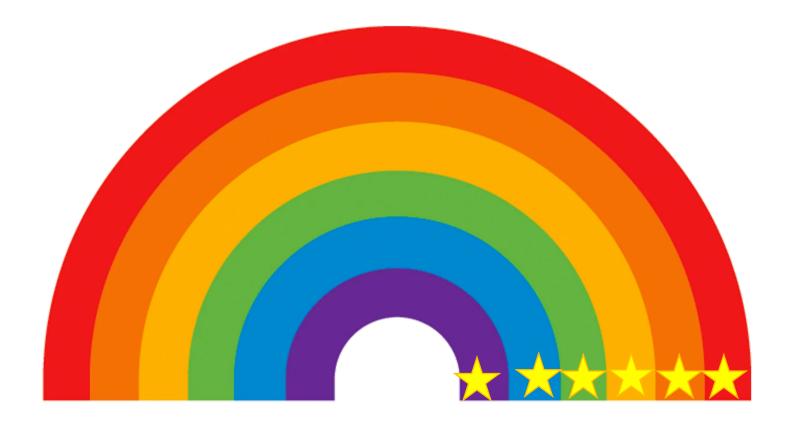

# Afternoon debrief/discussion — Adelie penguins (purple) +0.5C

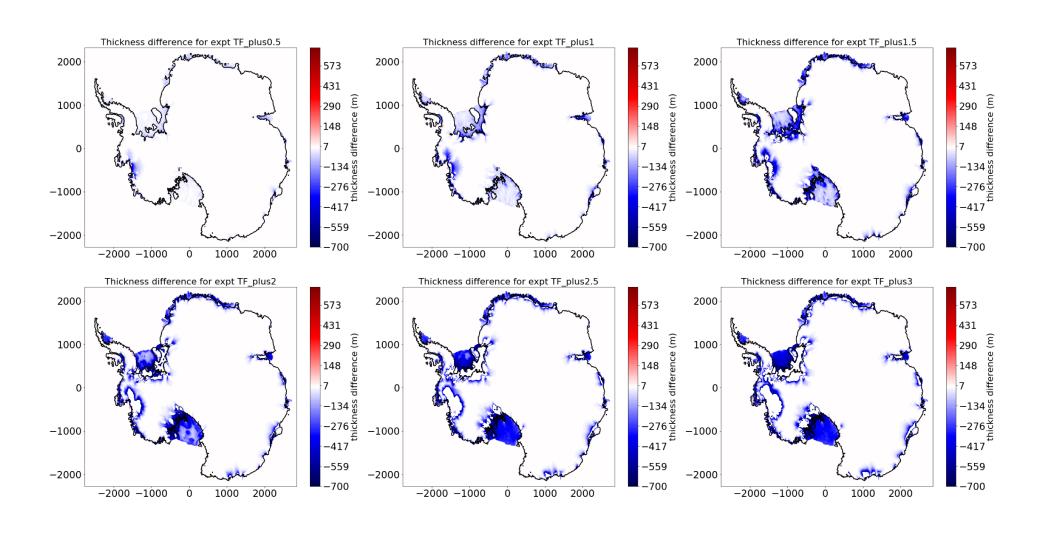

## Afternoon debrief/discussion — Adelie penguins (purple) +0.5C

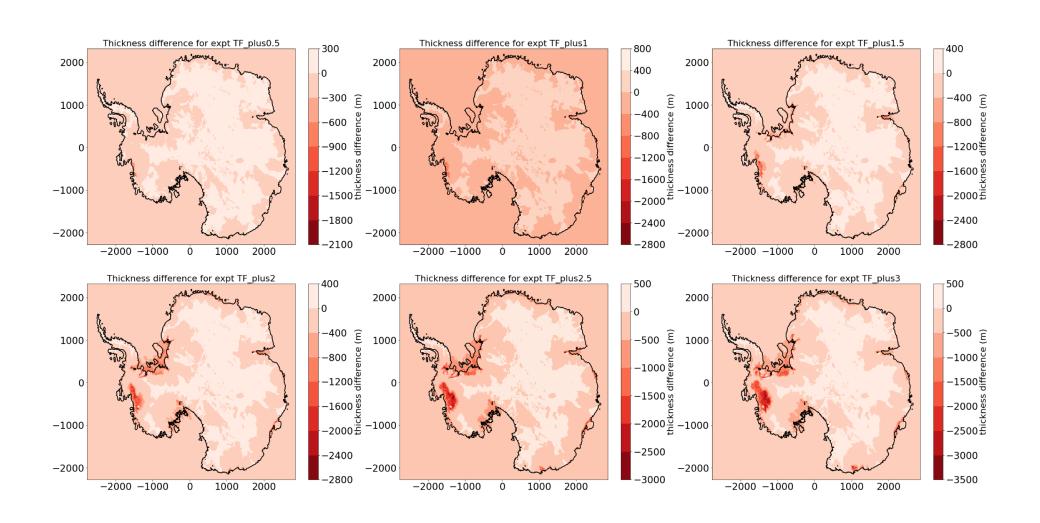

# Afternoon debrief/discussion — Blue Mosquitoes (blue) +2.5C

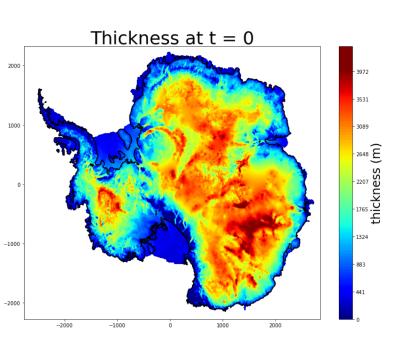

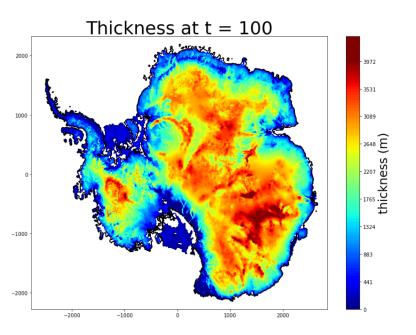

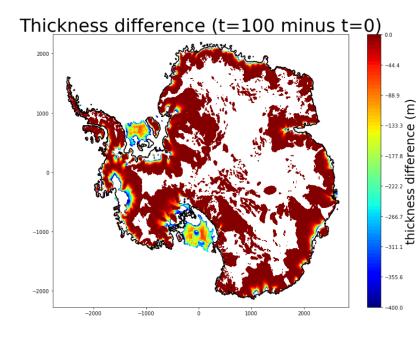

## Afternoon debrief/discussion — Brine Pockets (green) +3C

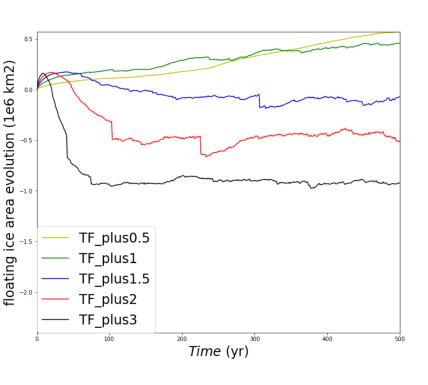

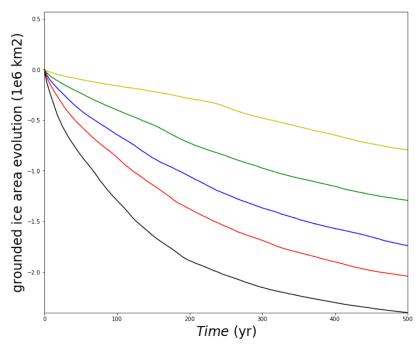

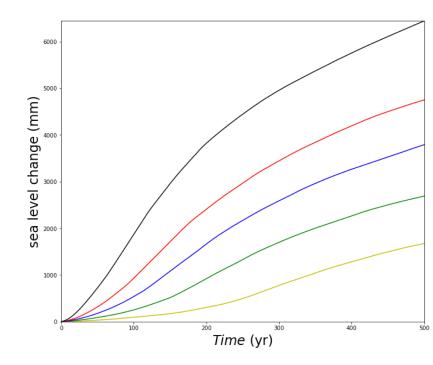

## Afternoon debrief/discussion — Sundogs (yellow) +2C

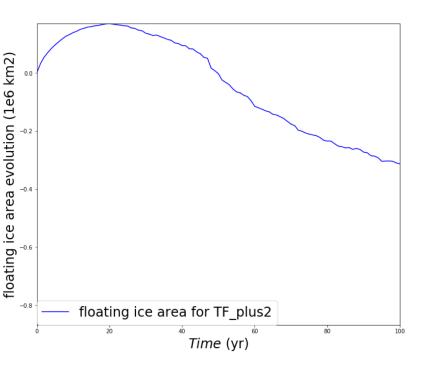

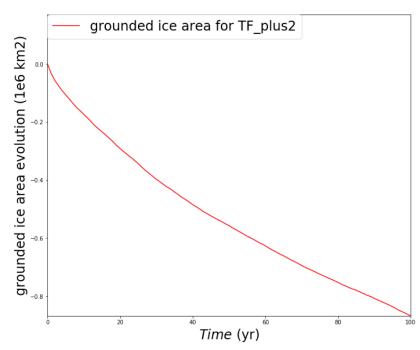

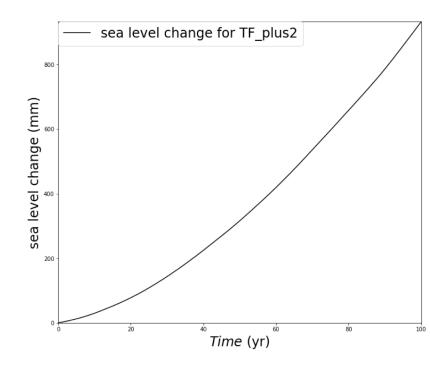

#### Afternoon debrief/discussion – Glorious Modeling Revolution (orange) +1C

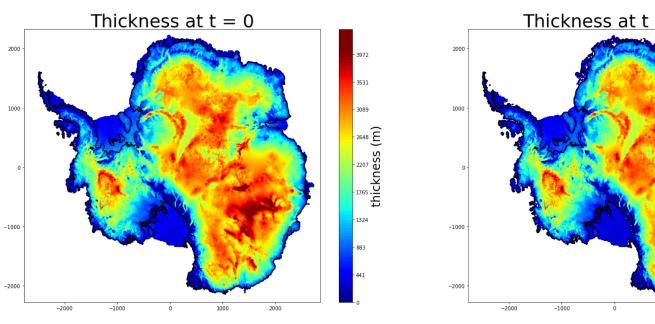

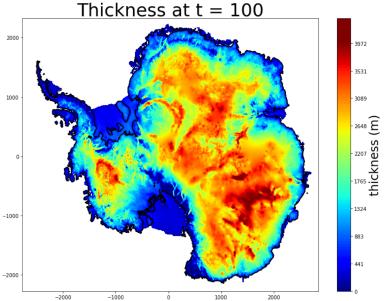

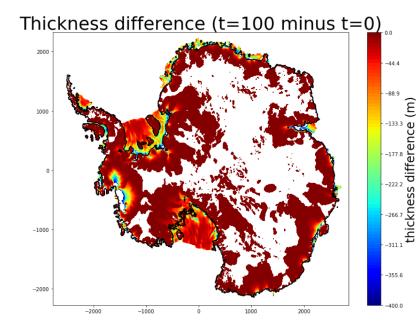

### Afternoon debrief/discussion – Floe survivors (red/pink) +1.5C

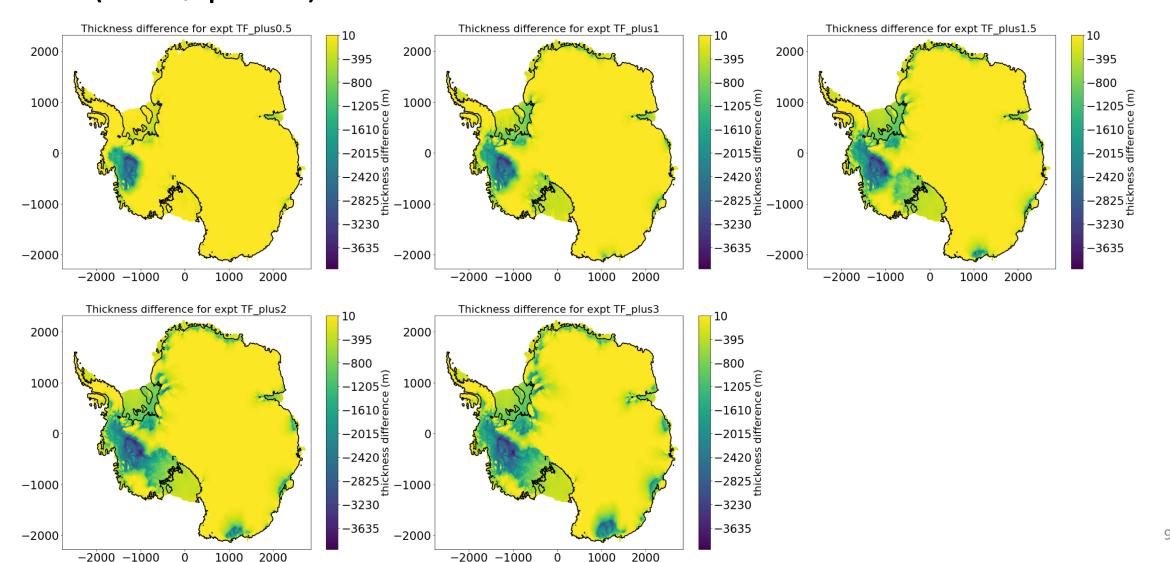